#### **Lecture 11: Implementation Aspects**

#### [IFAC PB Ch 12, RTCS Ch 11]

- 1. Sampling, aliasing, and choice of sampling interval
- 2. Computational delay
- 3. A-D and D-A quantization
- 4. Computer arithmetic
- 5. Controller realizations

## **Sampling and Aliasing**

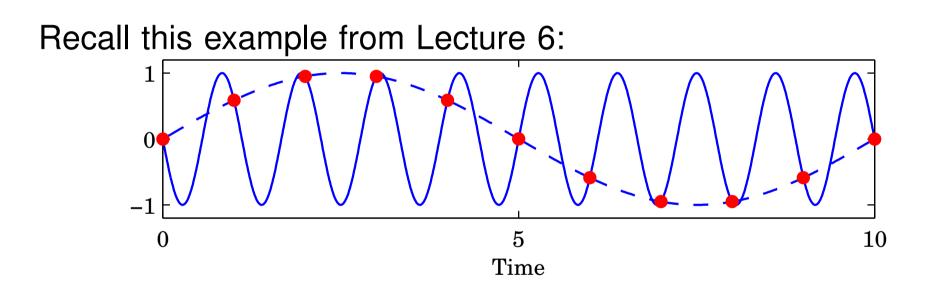

## Aliasing

Sampling a signal with frequency  $\omega$  creates new signal components with frequencies

 $\omega_{\text{sampled}} = n\omega_s \pm \omega$ 

where  $\omega_s = 2\pi/h$  is the sampling frequency and  $n \in \mathbb{Z}$ 

Nyquist frequency:

$$\omega_N = \omega_s/2$$

The *fundamental alias* for a signal with frequency  $\omega$  is given by

$$\omega_{ ext{fundamental}} = |(\omega + \omega_N) \mod (\omega_s) - \omega_N|$$

(This frequency lies in the interval  $0 \le \omega_{\text{fundamental}} < \omega_N$ )

## **Antialiasing Filter**

Low-pass filter that eliminates all frequencies above the Nyquist frequency before sampling. **Must contain analog part!** Options:

- Analog filter
  - E.g. 2–6th order Bessel or Butterworth filter
  - Difficult to change sampling interval
- Analog + digital filter
  - Fixed, fast sampling with fixed analog filter
  - Downsampling using digital LP-filter
  - Control algorithm at the lower rate
  - Easier to change sampling interval

#### **Example: Second-Order Bessel Filter**

$$G_f(s) = \frac{\omega^2}{(s/\omega_B)^2 + 2\zeta\omega(s/\omega_B) + \omega^2}, \quad \omega = 1.27, \ \zeta = 0.87$$

 $\omega_B = 1$ :

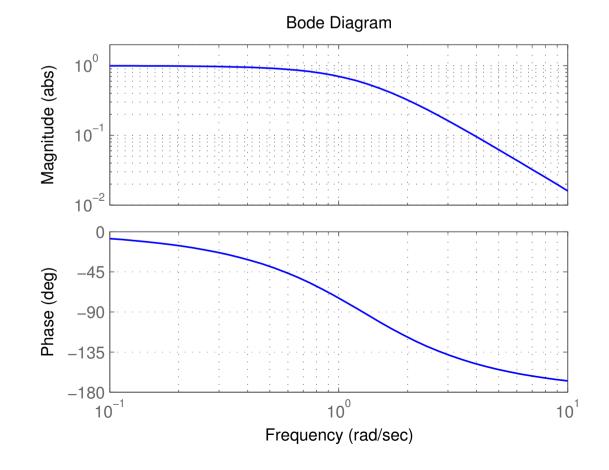

## **Antialiasing Filter and Control Design**

As a rule of thumb, the cut-off frequency of the filter should be chosen so that

 $|G_f(i\omega_N)| \le 0.1,$ 

meaning that frequencies above the Nyquist frequency are attenuated by at least a factor 10.

Unless extremely fast sampling is used, the filter will affect the phase margin of the system. Include the filter in the process description or approximate it by a delay.

- Digital design: E.g. 2nd order Bessel filter:  $\tau \approx 1.3/\omega_B$ . If  $|G_f(i\omega_N)| = 0.1$  then  $\tau \approx 1.5h$
- Analog design + discretization: must sample fast

## **Choice of Sampling Interval – Digital Design**

Common rule of thumb:

 $\omega h \approx 0.1$  to 0.6

 $\omega$  is the desired natural frequency of the closed-loop system Gives about 4 to 20 samples per rise time

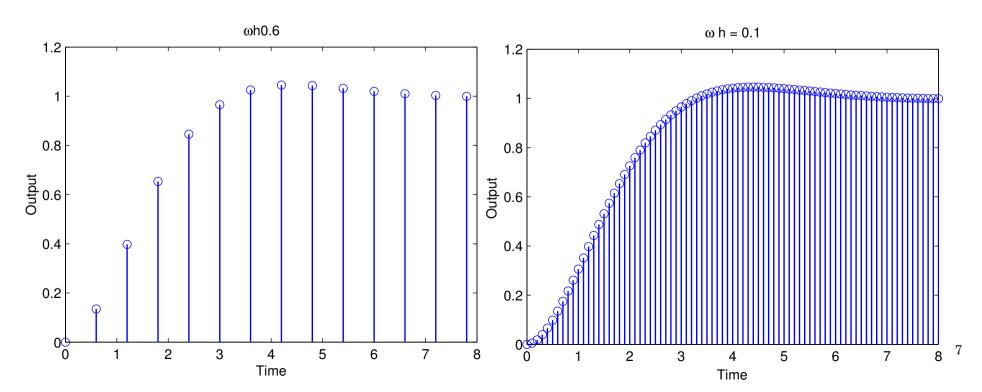

#### **Choice of Sampling Interval – Analog Design**

Sampler + ZOH  $\approx$  delay of  $0.5h \Leftrightarrow e^{-s0.5h}$ Antialiasing filter  $\approx$  delay of  $1.5h \Leftrightarrow e^{-s1.5h}$ 

Will affect phase margin (at cross-over frequency  $\omega_c$ ) by

$$\arg e^{-i\omega_c 2h} = -2\omega_c h$$

Assume phase margin can be decreased by  $5^{\circ}$  to  $15^{\circ}$  (= 0.087 to 0.262 rad). Then

 $\omega_c h \approx 0.04$  to 0.13

## **Computational delay**

Problem: u(k) cannot be generated instantaneously at time k when y(k) is sampled. Options:

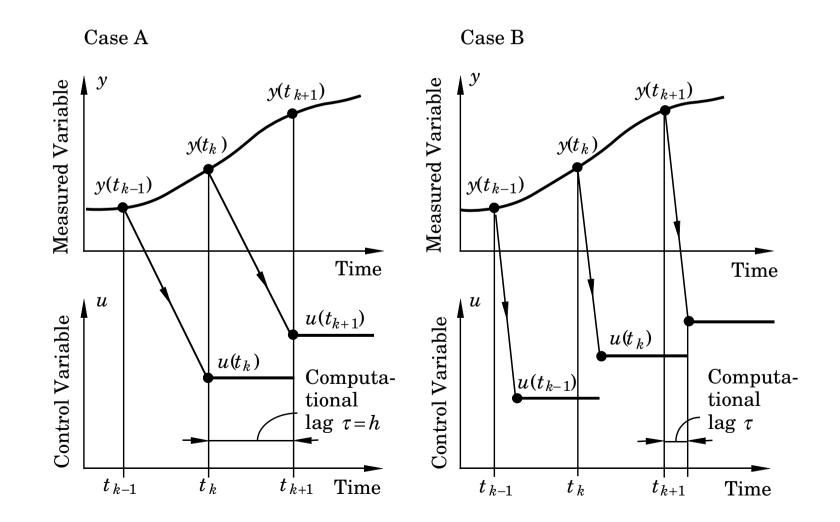

### **Case B: Minimizing the computational delay**

Controllers with direct term  $(D \neq 0 \text{ or } D_c \neq 0)$ 

A general linear controller in state-space form (including state feedback, observer, reference model, etc.):

$$x_c(k+1) = Fx_c(k) + Gy(k) + G_cu_c(k)$$
$$u(k) = Cx_c(k) + Dy(k) + D_cu_c(k)$$

Do as little as possible between the input and the output:

```
y := adin(1);
uc := adin(2);
/* Calculate Output */
u := u1 + D*y + Dc*uc;
daout(u);
/* Update State */
xc := F*xc + G*y + Gc*uc;
u1 := C*xc;
```

## **Case A: One sample delay**

Controllers without direct term  $(D = D_c = 0)$ 

A general linear controller in state-space form (including state feedback, observer, reference model, etc.):

$$\begin{aligned} x_c(k+1) &= F x_c(k) + G y(k) + G_c u_c(k) \\ u(k) &= C x_c(k) \end{aligned}$$

Wait with outputting the control signal until the beginning of next sample

```
daout(u);
y := adin(1);
uc := adin(2);
/* Update State */
xc := F*xc + G*y + Gc*uc;
u := C*xc;
```

## **Finite-Wordlength Implementation**

Control analysis and design usually assumes infinite-precision arithmetic, parameters/variables are assumed to be real numbers

Error sources in a digital implementation with finite wordlength:

- Quantization in A-D converters
- Quantization of parameters (controller coefficients)
- Round-off and overflow in addition, subtraction, multiplication, division, function evaluation and other operations
- Quantization in D-A converters

The magnitude of the problems depends on

- The wordlength
- The type of arithmetic used (fixed or floating point)
- The controller realization

## A-D and D-A Quantization

A-D and D-A converters often have quite poor resolution, e.g.

- A-D: 10–16 bits
- D-A: 8–12 bits

Quantization is a nonlinear phenomenon; can lead to limit cycles and bias. Analysis approaches (outside scope of this course):

- Nonlinear analysis
  - Describing function approximation
  - Theory of relay oscillations
- Linear analysis
  - Quantization as a stochastic disturbance

## **Example: Control of the Double Integrator**

Process:

$$P(s) = 1/s^2$$

Sampling period:

$$h = 1$$

Controller (PID):

$$C(z) = \frac{0.715z^2 - 1.281z + 0.580}{(z-1)(z+0.188)}$$

## Simulation with Quantized A-D Converter ( $\delta y = 0.02$ )

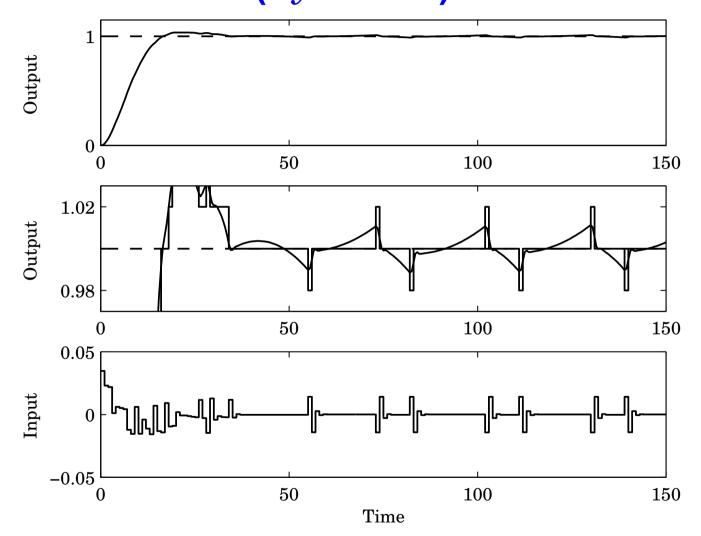

Limit cycle in process output with period 28 s, ampl. 0.01

## Simulation with Quantized D-A Converter ( $\delta u = 0.01$ )

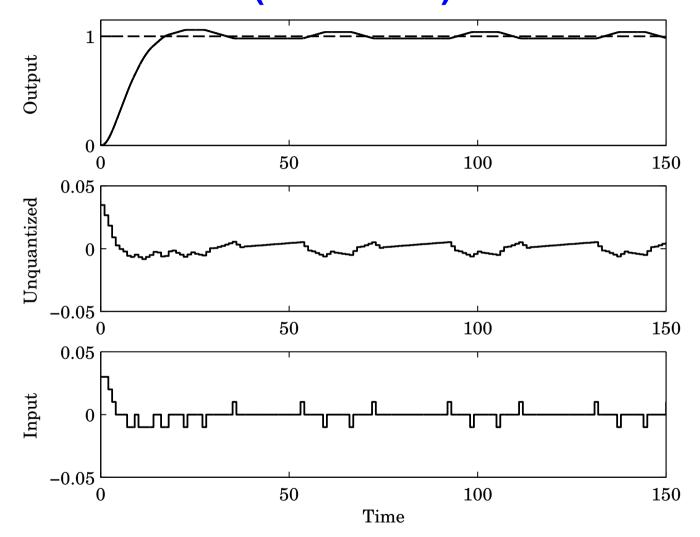

Limit cycle in process input with period 39 s, ampl. 0.01

## **Pulse-Width Modulation (PWM)**

Poor D-A resolution (e.g. 1 bit) can often be handled by fast switching between levels + low-pass filtering

The new control variable is the duty-cycle of the switched signal

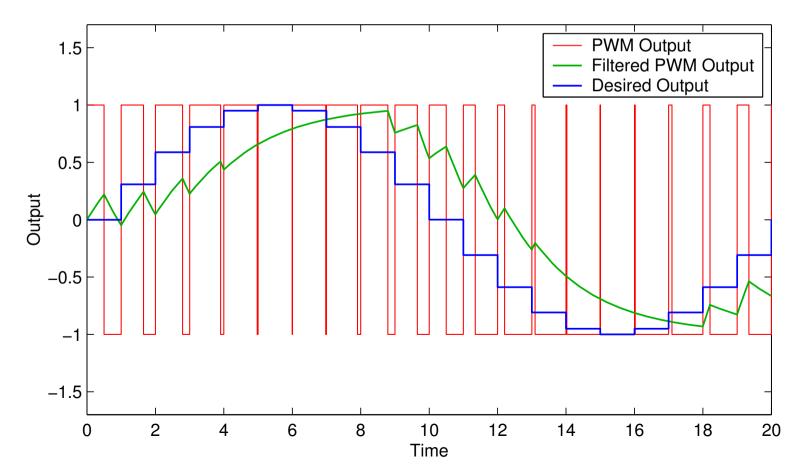

18

## **Floating-Point Arithmetic**

Hardware-supported on modern high-end processors (FPUs) Number representation:

$$\pm f \times 2^{\pm e}$$

- *f*: mantissa, significand, fraction
- 2: base
- e: exponent

The binary point is variable (floating) and depends on the value of the exponent

Dynamic range and resolution

Fixed number of significant digits

## **IEEE 754 Binary Floating-Point Standard**

Used by almost all FPUs; implemented in software libraries

Single precision (Java/C float):

- 32-bit word divided into 1 sign bit, 8-bit biased exponent, and 23-bit mantissa ( $\approx$  7 decimal digits)
- Range:  $2^{-126} 2^{128}$

Double precision (Java/C double):

- 64-bit word divided into 1 sign bit, 11-bit biased exponent, and 52-bit mantissa ( $\approx 15$  decimal digits)
- Range:  $2^{-1022} 2^{1024}$

Supports Inf and NaN

## What is the output of this C program?

```
#include <stdio.h>
```

```
main() {
```

```
float a[] = { 10000.0, 1.0, 10000.0 };
float b[] = { 10000.0, 1.0, -10000.0 };
float sum = 0.0;
int i;
```

```
for (i=0; i<3; i++)
    sum += a[i]*b[i];
printf("sum = %f\n", sum);
}</pre>
```

#### Remarks:

- The result depends on the order of the operations
- Finite-wordlength operations are neither associative nor distributive

## **Arithmetic in Embedded Systems**

Small microprocessors used in embedded systems typically do not have hardware support for floating-point arithmetic

Options:

- Software emulation of floating-point arithmetic
  - compiler/library supported
  - large code size, slow
- Fixed-point arithmetic
  - often manual implementation
  - fast and compact

## **Fixed-Point Arithmetic**

Represent all numbers (parameters, variables) using integers

Use **binary scaling** to make all numbers fit into one of the integer data types, e.g.

- 8 bits (char, int8\_t): [-128, 127]
- 16 bits (short, int16\_t): [-32768, 32767]
- 32 bits (long, int32\_t): [-2147483648, 2147483647]

## Challenges

- Must select data types to get sufficient numerical precision
- Must know (or estimate) the minimum and maximum value of every variable in order to select appropriate scaling factors
- Must keep track of the scaling factors in all arithmetic operations
- Must handle potential arithmetic overflows

## **Fixed-Point Representation**

In fixed-point representation, a real number x is represented by an integer X with N = m + n + 1 bits, where

- *N* is the wordlength
- *m* is the number of integer bits (excluding the sign bit)
- *n* is the number of fractional bits

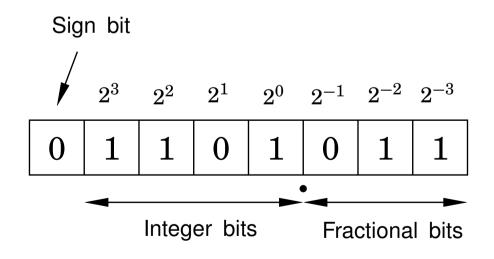

"Q-format": X is sometimes called a Qm.n or Qn number

26

### **Conversion to and from fixed point**

Conversion from real to fixed-point number:

 $X := \operatorname{round}(x \cdot 2^n)$ 

Conversion from fixed-point to real number:

 $x := X \cdot 2^{-n}$ 

**Example:** Represent x = 13.4 using Q4.3 format

 $X = \text{round}(13.4 \cdot 2^3) = 107 \ (= 01101011_2)$ 

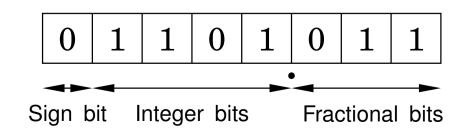

## **A Note on Negative Numbers**

In almost all CPUs today, negative integers are handled using **two's complement**: A "1" in the sign bit means that  $2^N$  should be subtracted from the stored value

Example (N = 8):

| Binary representation | Interpretation |
|-----------------------|----------------|
| 0000000               | 0              |
| 0000001               | 1              |
| ÷                     | ÷              |
| 01111111              | 127            |
| 1000000               | -128           |
| 1000001               | -127           |
| ÷                     | :              |
| 1111111               | -1             |

## **Range vs Resolution for Fixed-Point Numbers**

A Qm.n fixed-point number can represent real numbers in the range

$$[-2^m, \ 2^m - 2^{-n}]$$

while the resolution is

 $2^{-n}$ 

Fixed range and resolution

- *n* too small  $\Rightarrow$  poor resolution
- n too large  $\Rightarrow$  risk of overflow

# Example: Choose number of integer and fractional bits

We want to store x in a signed 8-bit variable.

We know that -28.3 < x < 17.5.

We hence need m = 5 bits to represent the integer part.  $(2^4 = 16 < 28.3 < 32 = 2^5)$ 

n = 8 - 1 - m = 2 bits are left for the fractional part.

x should be stored in Q5.2 format

## **Fixed-Point Addition/Subtraction**

Two fixed-point numbers in the same Qm.n format can be added or subtracted directly

The result will have the same number of fractional bits

$$z = x + y \quad \Leftrightarrow \quad Z = X + Y$$

$$z = x - y \quad \Leftrightarrow \quad Z = X - Y$$

• The result will in general require N+1 bits; risk of overflow

#### **Example: Addition with Overflow**

Two numbers in Q4.3 format are added:

$$x = 12.25 \Rightarrow X = 98$$
  
 $y = 14.75 \Rightarrow Y = 118$ 

Z = X + Y = 216

This number is however out of range and will be interpreted as

$$216 - 256 = -40 \quad \Rightarrow \quad z = -5.0$$

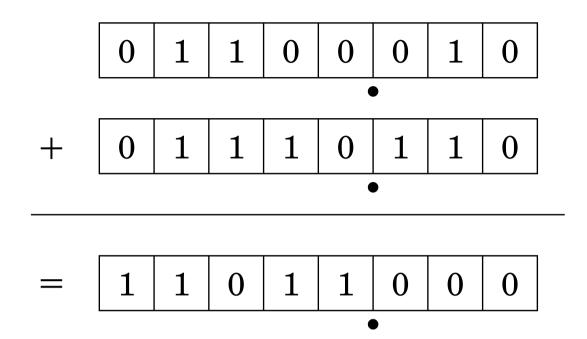

## **Fixed-Point Multiplication and Division**

If the operands and the result are in the same Q-format, multiplication and division are done as

$$z = x \cdot y \quad \Leftrightarrow \quad Z = (X \cdot Y)/2^n$$

$$z=x/y \quad \Leftrightarrow \quad Z=(X\cdot 2^n)/Y$$

- Double wordlength is needed for the intermediate result
- Division by  $2^n$  is implemented as a right-shift by n bits
- Multiplication by  $2^n$  is implemented as a left-shift by n bits
- The lowest bits in the result are truncated (round-off noise)
- Risk of overflow

## **Example: Multiplication**

Two numbers in Q5.2 format are multiplied:

$$x = 6.25 \Rightarrow X = 25$$
  
 $y = 4.75 \Rightarrow Y = 19$ 

Intermediate result:

$$X \cdot Y = 475$$

Final result:

$$Z = 475/2^2 = 118 \implies z = 29.5$$

(exact result is 29.6875)

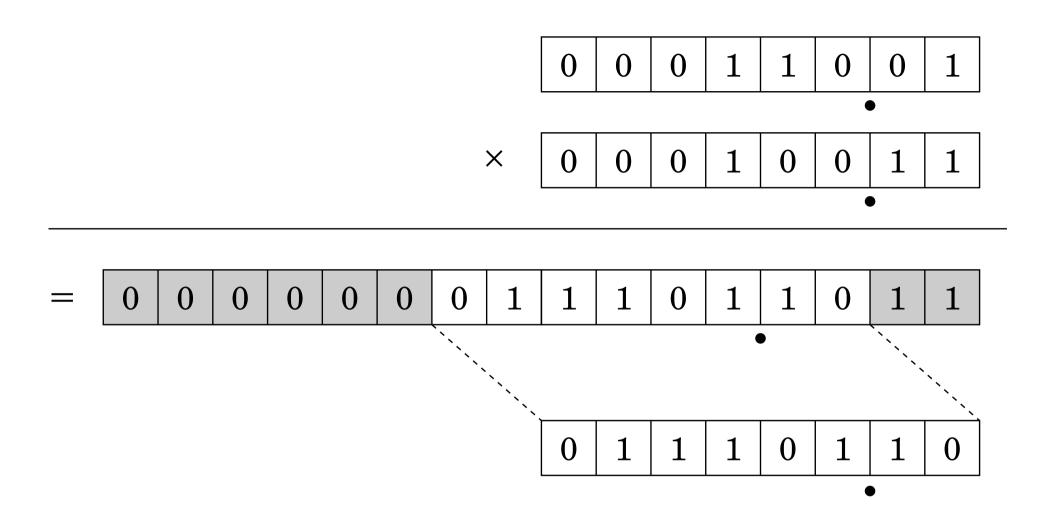

### **Example: Division**

Two numbers in Q3.4 format are divided:

$$x = 5.375 \Rightarrow X = 86$$
  
 $y = 6.0625 \Rightarrow Y = 97$ 

Not associative:

$$Z_{bad} = (X/Y) \cdot 2^4 = (86/97) \cdot 2^4 = 0 \cdot 2^4 = 0$$
  
 $Z_{good} = (X \cdot 2^4)/Y = 1376/97 = 14 \quad \Rightarrow \quad z = 0.875$ 

(correct first 6 digits are 0.888531)

# Multiplication of Operands with Different Q-format

In general, multiplication of two fixed-point numbers  $Qm_1.n_1$ and  $Qm_2.n_2$  gives an intermediate result in the format

 $Qm_1 + m_2.n_1 + n_2$ 

which may then be right-shifted  $n_1 + n_2 - n_3$  steps and stored in the format

 $Qm_3.n_3$ 

Common case:  $n_2 = n_3 = 0$  (one real operand, one integer operand, and integer result). Then

$$Z=(X\cdot Y)/2^{n_1}$$

# **Implementation of Multiplication in C**

#### Assume Q4.3 operands and result

```
#include <inttypes.h> /* define int8_t, etc. (Linux only)
                                                              */
                        /* number of fractional bits
                                                               */
#define n 3
int8_t X, Y, Z; /* Q4.3 operands and result
                                                              */
             /* Q9.6 intermediate result
                                                               */
int16_t temp;
. . .
temp = (int16_t)X * Y;  /* cast operands to 16 bits and multiply
                                                              */
temp = temp >> n;  /* divide by 2^n
                                                               */
                      /* truncate and assign result
Z = temp;
                                                               */
```

# Implementation of Multiplication in C with Rounding and Saturation

```
#include <inttypes.h> /* defines int8_t, etc. (Linux only)
                                                                  */
#define n 3
                       /* number of fractional bits
                                                                  */
                                                                  */
int8 t X, Y, Z;
                       /* Q4.3 operands and result
                        /* Q9.6 intermediate result
int16 t temp;
                                                                  */
. . .
temp = (int16_t)X * Y;  /* cast operands to 16 bits and multiply
                                                                  */
temp = temp + (1 \ll n-1); /* add 1/2 to give correct rounding
                                                                  */
temp = temp >> n;  /* divide by 2^n
                                                                  */
if (temp > INT8_MAX) /* saturate the result before assignment
                                                                  */
  Z = INT8 MAX;
else if (temp < INT8_MIN)</pre>
  Z = INT8_MIN;
else
  Z = temp;
```

#### Implementation of Division in C with Rounding

```
#include <inttypes.h>
#define n 3
int8_t X, Y, Z;
int16_t temp;
. . .
temp = temp / Y;
```

Z = temp;

- /\* define int8\_t, etc. (Linux only) \*/ /\* number of fractional bits \*/ /\* Q4.3 operands and result \*/ /\* Q9.6 intermediate result \*/
- temp = (int16\_t)X << n; /\* cast operand to 16 bits and shift</pre> \*/ temp = temp + (Y >> 1); /\* Add Y/2 to give correct rounding \*/ /\* Perform the division (expensive!) \*/ /\* Truncate and assign result \*/

# Atmel mega8/16 instruction set

| Mnemonic | Description                     | # clock cycles |
|----------|---------------------------------|----------------|
| ADD      | Add two registers               | 1              |
| SUB      | Subtract two registers          | 1              |
| MULS     | Multiply signed                 | 2              |
| ASR      | Arithmetic shift right (1 step) | 1              |
| LSL      | Logical shift left (1 step)     | 1              |

 No division instruction; implemented in math library using expensive division algorithm

# **Laboratory Exercise 3**

• Control of a rotating DC servo using the ATmega16

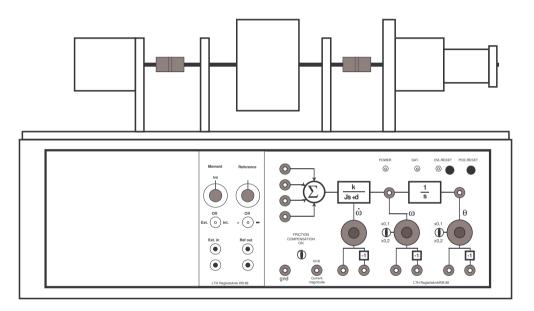

- Velocity control (PI controller)
- Position control (state feedback from extended observer)
- Floating-point and fixed-point implementations
- Measurement of code size and execution time

# **Example Evaluation: Measurements**

Floating-point implementation using floats:

- Velocity control: 950  $\mu$ s
- Position control: 1220  $\mu$ s
- Total code size: 13708 bytes

Fixed-point implementation using 16-bit integers:

- Velocity control: 130  $\mu$ s
- Position control: 270  $\mu$ s
- Total code size: 3748 bytes

The measured times include 115  $\mu$ s A-D conversion. This gives a 25–50 times actual speedup for fixed point math compared to floating point. The floating point math library takes about 10K (out of 16K available!)

# **Controller Realizations**

A linear controller

$$H(z) = rac{b_0 + b_1 z^{-1} + \ldots + b_n z^{-n}}{1 + a_1 z^{-1} + \ldots + a_n z^{-n}}$$

can be realized in a number of different ways with equivalent input-output behavior, e.g.

- Direct form
- Companion (canonical) form
- Series (cascade) or parallel form

# **Direct Form**

The input-output form can be directly implemented as

$$u(k) = \sum_{i=0}^{n} b_i y(k-i) - \sum_{i=1}^{n} a_i u(k-i)$$

- Nonminimal (all old inputs and outputs are used as states)
- Very sensitive to roundoff in coefficients
- Avoid!

# **Companion Forms**

E.g. controllable or observable canonical form

$$x(k+1) = \begin{pmatrix} -a_1 & -a_2 & \cdots & -a_{n-1} & -a_n \\ 1 & 0 & 0 & 0 \\ 0 & 1 & 0 & 0 \\ \vdots & & & \\ 0 & 0 & 1 & 0 \end{pmatrix} x(k) + \begin{pmatrix} 1 \\ 0 \\ \vdots \\ 0 \end{pmatrix} y(k)$$
$$u(k) = \begin{pmatrix} b_1 & b_2 & \cdots & b_n \end{pmatrix} x(k)$$

- Same problem as for the Direct form
- Very sensitive to roundoff in coefficients
- Avoid!

### **Better: Series and Parallel Forms**

Divide the transfer function of the controller into a number of first- or second-order subsystems:

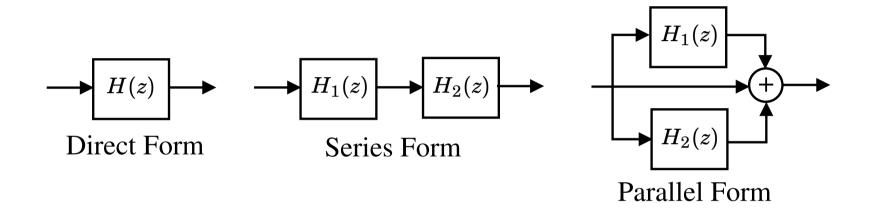

• Try to balance the gain such that each subsystem has about the same amplification

#### **Example: Series and Parallel Forms**

$$C(z) = \frac{z^4 - 2.13z^3 + 2.351z^2 - 1.493z + 0.5776}{z^4 - 3.2z^3 + 3.997z^2 - 2.301z + 0.5184}$$
(Direct)  
$$= \left(\frac{z^2 - 1.635z + 0.9025}{z^2 - 1.712z + 0.81}\right) \left(\frac{z^2 - 0.4944z + 0.64}{z^2 - 1.488z + 0.64}\right)$$
(Series)  
$$= 1 + \frac{-5.396z + 6.302}{z^2 - 1.712z + 0.81} + \frac{6.466z - 4.907}{z^2 - 1.488z + 0.64}$$
(Parallel)

#### Direct form with quantized coefficients (N = 8, n = 4):

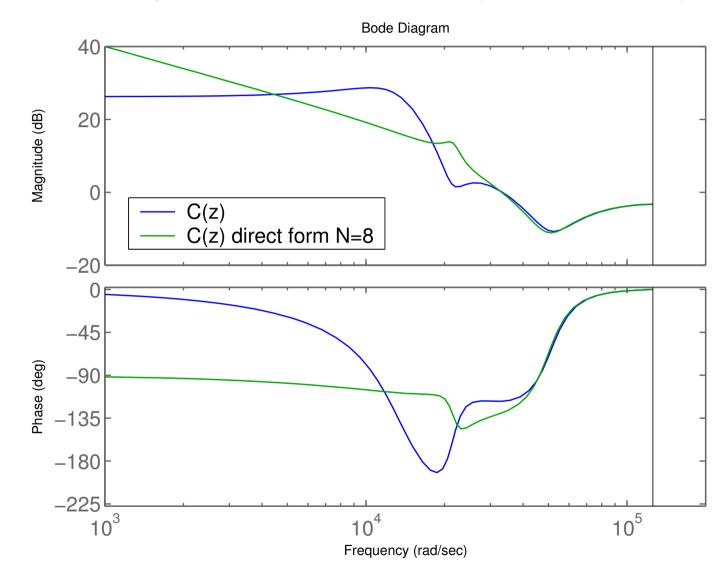

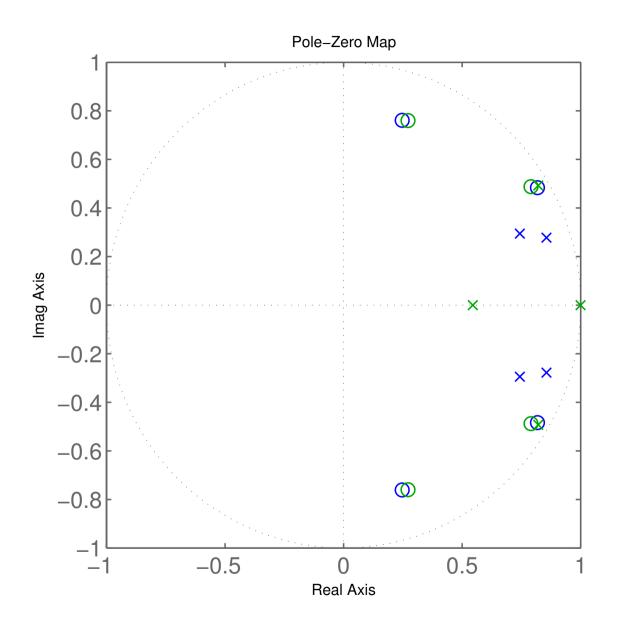

#### Series form with quantized coefficients (N = 8, n = 4):

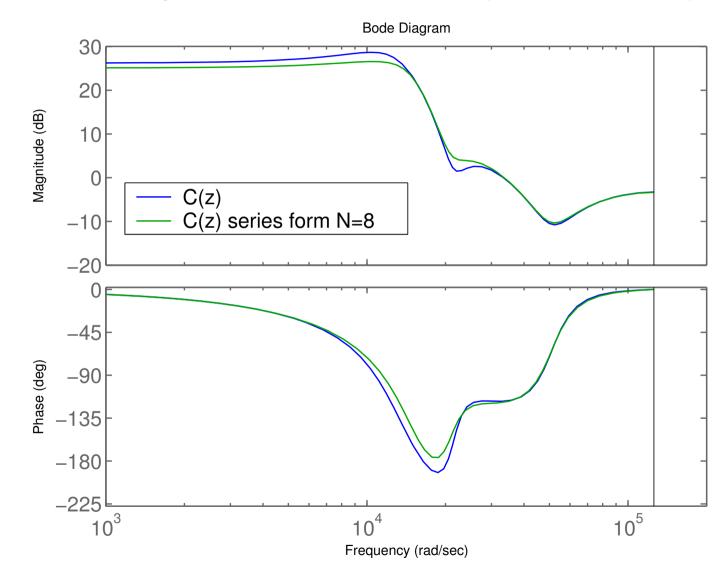

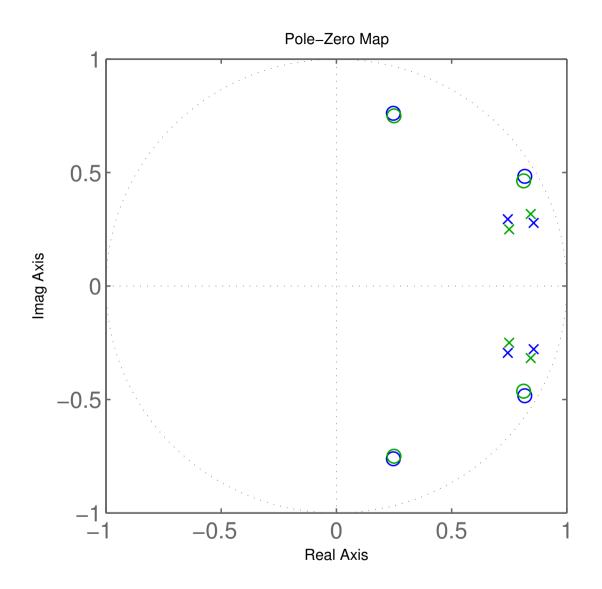

# **Jackson's Rules for Series Realizations**

How to pair and order the poles and zeros?

Jackson's rules (1970):

- Pair the pole closest to the unit circle with its closest zero. Repeat until all poles and zeros are taken.
- Order the filters in increasing or decreasing order based on the poles closeness to the unit circle.

This will push down high internal resonance peaks.

## **Short Sampling Interval Modification**

In the state update equation

$$x(k+1) = \Phi x(k) + \Gamma y(k)$$

the system matrix  $\Phi$  will be close to *I* if *h* is small. Round-off errors in the coefficients of  $\Phi$  can have drastic effects.

Better: use the modified equation

$$x(k+1) = x(k) + (\Phi - I)x(k) + \Gamma y(k)$$

- Both  $\Phi I$  and  $\Gamma$  are roughly proportional to h
  - Less round-off noise in the calculations
- Also known as the  $\delta\text{-form}$

# **Short Sampling Interval and Integral Action**

Fast sampling and slow integral action can give roundoff problems:

$$I(k+1) = I(k) + \underbrace{e(k) \cdot h/T_i}_{\approx 0}$$

Possible solutions:

- Use a dedicated high-resolution variable (e.g. 32 bits) for the I-part
- Update the I-part at a slower rate

(This is a general problem for filters with very different time constants)